DOWNLOAD OR READ : PERL BEST PRACTICES BY DAMIAN CONWAY MATAHARIPATTAYA PDF EBOOK EPUB MOBI

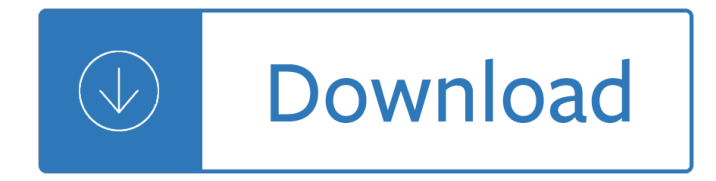

#### **perl best practices by pdf**

Perl is a programming language developed by Larry Wall, especially designed for text processing. It stands for Practical Extraction and Report Language.It runs on a variety of platforms, such as Windows, Mac OS, and the various versions of UNIX.

#### **Perl Tutorial**

What type of thing is Perl?. Perl can be described as all of the following types of things: . Family of programming languages  $\hat{a} \in \hat{a}$  a programming language is an artificial language designed to communicate instructions to a machine, particularly a computer. Programming languages can be used to create programs that control the behavior of a machine and/or to express algorithms precisely.

#### **Outline of Perl - Wikipedia**

In this course, you learn to employ design patterns and best practices in Python applications, exploit the OOP features in Python for stable, reliable programs and, create and manage concurrent threads of control. Additionally, you learn to generate and consume REST web service requests and responses and increase performance with efficient use of data structures and native code.

#### **Advanced Python: Best Practices and Design Patterns**

- [Voiceover] Hi, I'm Bill Weinman, and welcome to Perl 5 Essential Training. The goal of this course is to provide you with the basic knowledge you need to write effective scripts in the Perl language. We'll start with an introduction to basic syntax of the Perl language. I'll explain how values and variables work in Perl.

### **Perl 5 Essential Training - lynda.com**

eBook Details: Paperback: 348 pages Publisher: WOW! eBook (November 9, 2018) Language: English ISBN-10: 1788994019 ISBN-13: 978-1788994019 eBook Description: Hands-On Data Structures and Algorithms with Kotlin: Understand and solve complex computational problems and write efficient code with Kotlin and...

#### **eBook3000**

The Center for Internet Security (CIS) is a non-profit association for the promotion of computer security. Its members, largely North American, range from IBM and Motorola to universities and individuals. Through the consensus of members, it develops a list of best practices for Windows, Linux, Solaris and Free BSD, as well as Cisco routers, Oracle databases, and Apache Web servers.

### **The CIS Linux benchmark: Security best practices for Red**

Deriving meaning in a time of chaos: The intersection between chaos engineering and observability. Crystal Hirschorn discusses how organizations can benefit from combining established tech practices with incident planning, post-mortem-driven development, chaos engineering, and observability.

#### **Ideas - O'Reilly Media**

This tutorial will teach you how to access a database inside your Perl script. Starting from Perl 5 it has become very easy to write database applications using DBI module. DBI stands for Database Independent Interface for Perl which means DBI provides an abstraction layer between the Perl code and the underlying database, allowing you to switch database implementations really easily.

### **Perl Database Access using DBI - Tutorials Point**

The Kernel  $\hat{a} \in \hat{a}$  The kernel is the core of the system and takes care of managing the computer $\hat{a} \in \hat{a}$  S CPU, memory, and peripheral devices. Daemons  $\hat{a} \in \mathscr{C}$  Background services such as printing and scheduling are handled by daemons. The Shell †Also known as the Linux command line, in the early days of the operating system this was the only way to control your computer.

# **What You Need to Know to Get Started With Linux**

Upgrade and Migrate to Oracle Database 12c Release 2 Best practices for minimizing downtime Gavin Soorma

### **Upgrade and Migrate to Oracle Database 12c Release 2 Best**

Advanced Excel Essentials is the only book for experienced Excel developers who want to channel their skills into building spreadsheet applications and dashboards. This book starts from the assumption that you are well-versed in Excel and builds on your skills to take them to an advanced level. It ...

# **Advanced Excel Essentials - pdf - Free IT eBooks Download**

Db2 Z Os Explain Tables. The Best Db2 Z Os Explain Tables Free Download PDF And Video. Get Db2 Z Os Explain Tables: Our plans taken from past issues of our Magazine include detailed instructions cut lists and illustrations - everything you need to help you build your next project...Search For Db2 Z Os Explain Tables. Db2 Z Os Explain Tables. DB2 11 for z/OS Migration Overview - neodbugDB2 11 ...

# **9+ Best DIY Db2 Z Os Explain Tables Free PDF Video Download**

What are Unified Modeling Language (UML) Software. The Unified Modeling Language (UML) Software provides a general-purpose, developmental, modeling language which is intended to provide a standard way to visualize the design of a system.

# **40 Open Source, Free and Top Unified Modeling Language**

Become a Programmer, Motherfucker. If you don't know how to code, then you can learn even if you think you can't. Thousands of people have learned programming from these fine books:

### **Become a Programmer, Motherfucker**

A regular expression, regex or regexp (sometimes called a rational expression) is a sequence of characters that define a search pattern.Usually this pattern is used by string searching algorithms for "find" or "find and replace" operations on strings, or for input validation.It is a technique that developed in theoretical computer science and formal language theory.

### **Regular expression - Wikipedia**

Use this unique book to leverage technology when conducting offensive security engagements. You will understand practical tradecraft, operational guidelines, and offensive security best practices as carrying out professional cybersecurity engagements is more than exploiting computers, executing scripts, or utilizing tools.

### **Security PDF eBooks - All IT eBooks**

Coding practices should be in place to maintain a consistancy among software projects to enforce a disciplines which improves the quality of software, improves reuseability due to more generic interfaces and good documentation, results in software with fewer bugs which is easier to use and maintain.

### **Linux Tutorial: C++ Coding Style, Standards, Practices and**

Calculus and Analysis W. Complete Calculus Cheat Sheet by Paul Dawkins [pdf, pdf reduced] (tutorial.math.lamar.edu) Limits Cheat Sheet by Paul Dawkins [pdf, pdf reduced] (tutorial.math.lamar.edu)

### **Cheat Sheet : All Cheat Sheets in one page**

Here is an uncategorized list of online programming books available for free download. The books cover all

major programming languages: Ada, Assembly, Basic, C, C# ...

# **Free Programming Books - E-Books Directory**

Am 18. Dezember 1987 publizierte Larry Wall sein Programm im Usenet als Perl 1.0, das damals noch eine mĤchtigere Shell war, die gut mit Texten und Dateien umgehen, andere Programme steuern und gut lesbare Berichte ausgeben konnte. Bereits am 5. Juni im Jahr darauf erschien die Version 2.0 mit grunderneuerter und erweiterter Regex-Engine und einigen weiteren Verbesserungen.

# **Perl (Programmiersprache) – Wikipedia**

tickTime. the length of a single tick, which is the basic time unit used by ZooKeeper, as measured in milliseconds. It is used to regulate heartbeats, and timeouts.

### **ZooKeeper Administrator's Guide**

Vignettes: long-form documentation. A vignette is a long-form guide to your package. Function documentation is great if you know the name of the function you need, but it $\hat{\mathbf{a}} \in \mathbb{M}$  useless otherwise.

# **Vignettes: long-form documentation**  $\hat{A}$  **R packages**

This site is no longer maintained as of 2018. There are seven free Classic Rexx interpreters, two free object-oriented Rexxes, and one free Java compatible Rexx-like language called NetRexx.

### **RexxInfo2**

BibMe Free Bibliography & Citation Maker - MLA, APA, Chicago, Harvard

### **BibMe: Free Bibliography & Citation Maker - MLA, APA**

Database independent interface for Perl. NAME; SYNOPSIS. GETTING HELP. General; Mailing Lists; IRC; Online; Reporting a Bug; NOTES

### **DBI - Database independent interface for Perl - metacpan.org**

Featured books are quality books that the community believes to be the best of what Wikibooks has to offer and should inspire people to improve the quality of other books. To nominate one of our Wikibooks visit the Nominations page.All nominations should meet the minimum criteria to be featured.. Detailed descriptions of featured books

### **Wikibooks:Featured books - Wikibooks, open books for an**

Defense Transportation Regulation – Part I 13 July 2018 Passenger Movement I-102-1 CHAPTER 102 GENERAL TRAVEL PROVISIONS A. TRAVEL AUTHORITY

# **CHAPTER 102 GENERAL TRAVEL PROVISIONS**

About the book This book has been written for programmers, by a programmer. In order to understand it, you should already know object-oriented programming, for example, via a mainstream programming language such as Java, PHP, C++, Python, Ruby, Objective-C, Swift, C#, or Perl.

### **Speaking JavaScript: An In-Depth Guide for Programmers**

Point of Rental Software is a privately held corporation with 35 years of writing, marketing, and supporting rental management applications for single and multi-location party, tool & equipment, and general rental stores.

Fundamentals of electrical engineering leonard s bobrow The demon lover Ask me no questions book Reading order of jd robb in death series Drager regard 3800 manual Padi nitrox manual Encyclopaedic survey of islamic culture 20 vols Seven ages of paris alistair horne Classical mechanics j c upadhyaya free download Supply chain management by sunil chopra Solution manual physics of semiconductor devices s m sze 3rd edition Anita blake vampire hunter series in order Airbus a330 amm manual Neurotransmitters and anterior pituitary function Go john clellon holmes Kama sutra amorous man sensuous woman german The making of a rag doll That infernal little cuban republic the united states and the cuban revolution The manga guide to relativity Thermodynamics and engineering approach 8th edition solution manual Prayers to fulfill your destiny s dreams Strangers and neighbors relations between blacks and jews in the united states Parisian chic ines de la fressange Fundamentals of heat and mass transfer 7th edition solutions manual Lonely planet eastern europe Slash book Ai game programming wisdom 2 ai game programming wisdom w Chickensoupforthesoulfindyourhappiness101inspirationalstoriesaboutfindingyourpurposepassionandjoy Methods of applied mathematics hildebrand solution manual Atls triage scenarios answers Mazda 121 service manual Silver linings playbook matthew quick Terry richardson book Cessna citation 500 flight manual 20tipsin20minutesusingmicrosoftexcel2010tipsinminutesusingwindows7office2010book4 Project management absolute beginners guide 3rd Robert putnam bowling alone Bv ramana higher engineering mathematics The call of the spirit conversations with swami akhandananda

Whycantyoureadmymindovercomingthe9toxicthoughtpatternsthatgetinthewayofalovingrelationship Leadership theory practice 6th edition

Grerpremier2015with6practicetestsbookdvdonlinemobilekaplangreexampremierlivekaplangrepremierprogram wcd Plus blanc que neige drame en trois actes e st phane jeromsky Foxconn n15235 manual Note taking guide episode 202 answer key Pretty when she dies 1 rhiannon frater Perks of being a wallflower book free download Chemistry chemistry raymond chang 11th edition My wife the hucow Escapades from catch me if you can john williams alto Kumon answer book level c math download Bulletproof faith a spiritual survival guide for gay and lesbian christians Assignment in eternity robert a heinlein Death at la fenice Dna play script dennis kelly Deadly nightshade strange tales of the dark These inconvenient fireworks The mad king the life and times of ludwig ii Yandamuriveerendranathnovelstranslatedintamil